# Package 'isopam'

February 20, 2015

<span id="page-0-0"></span>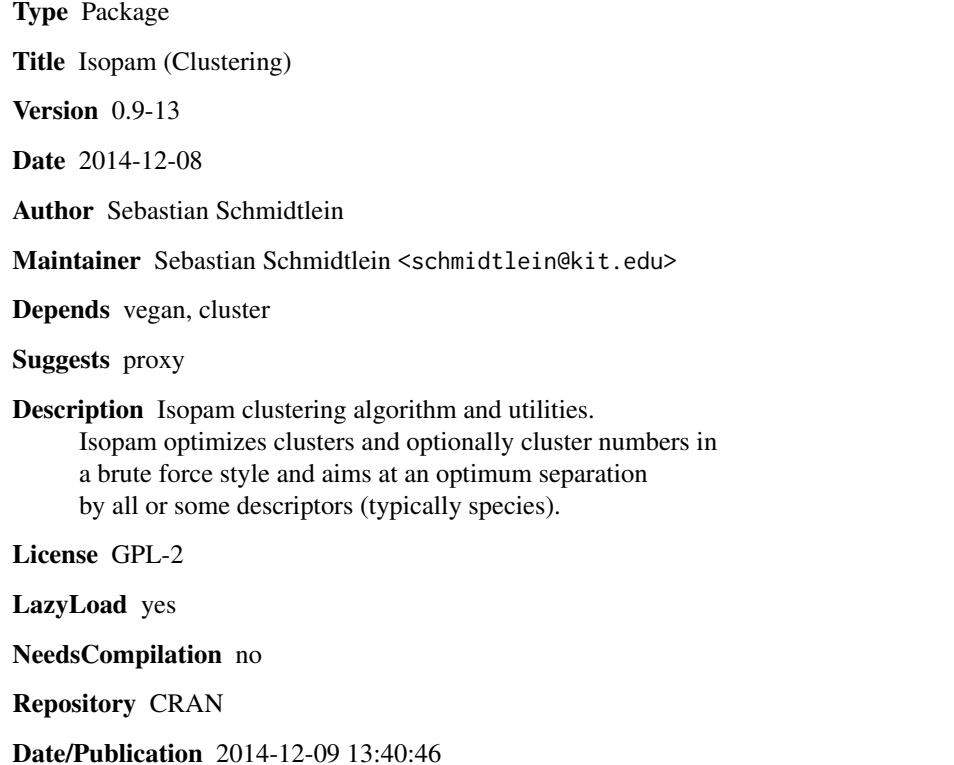

# R topics documented:

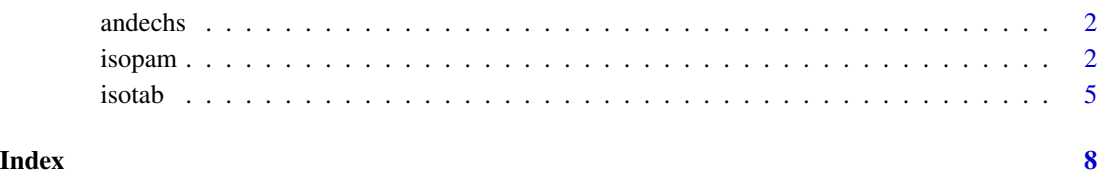

<span id="page-1-0"></span>

#### Description

This data set gives the average cover of vascular plant species in subplots nested within 17 wholeplots from mown fen meadows. This is a subset of the data used in Schmidtlein & Sassin (2004).

#### Usage

data(andechs)

#### Format

A matrix containing 17 observations and 110 species.

#### Source

Schmidtlein, S., Sassin, J. (2004): Mapping of continuous floristic gradients in grasslands using hyperspectral imagery. *Remote Sensing of Environment* 92, 126–138.

<span id="page-1-1"></span>isopam *Isopam (Clustering)*

#### Description

Isopam classification is performed either as a hierarchical, divisive method, or as non-hierarchical partitioning. Optimizes clusters and optionally cluster numbers for maximum performance of group indicators. Developed for matrices representing species abundances in plots.

### Usage

```
isopam (dat, c.fix = FALSE, c,opt = TRUE, c.max = 6,l.max = FALSE, stopat = c(1,7), sieve = TRUE,Gs = 3.5, ind = NULL, centers = NULL, distance = 'bray',
            k.max = 100, d.max = 7, ..., juice = FALSE)
     ## S3 method for class 'isopam'
identify(x, ...)
     ## S3 method for class 'isopam'
plot(x, ...)
```
#### <span id="page-2-0"></span>isopam 3

# Arguments

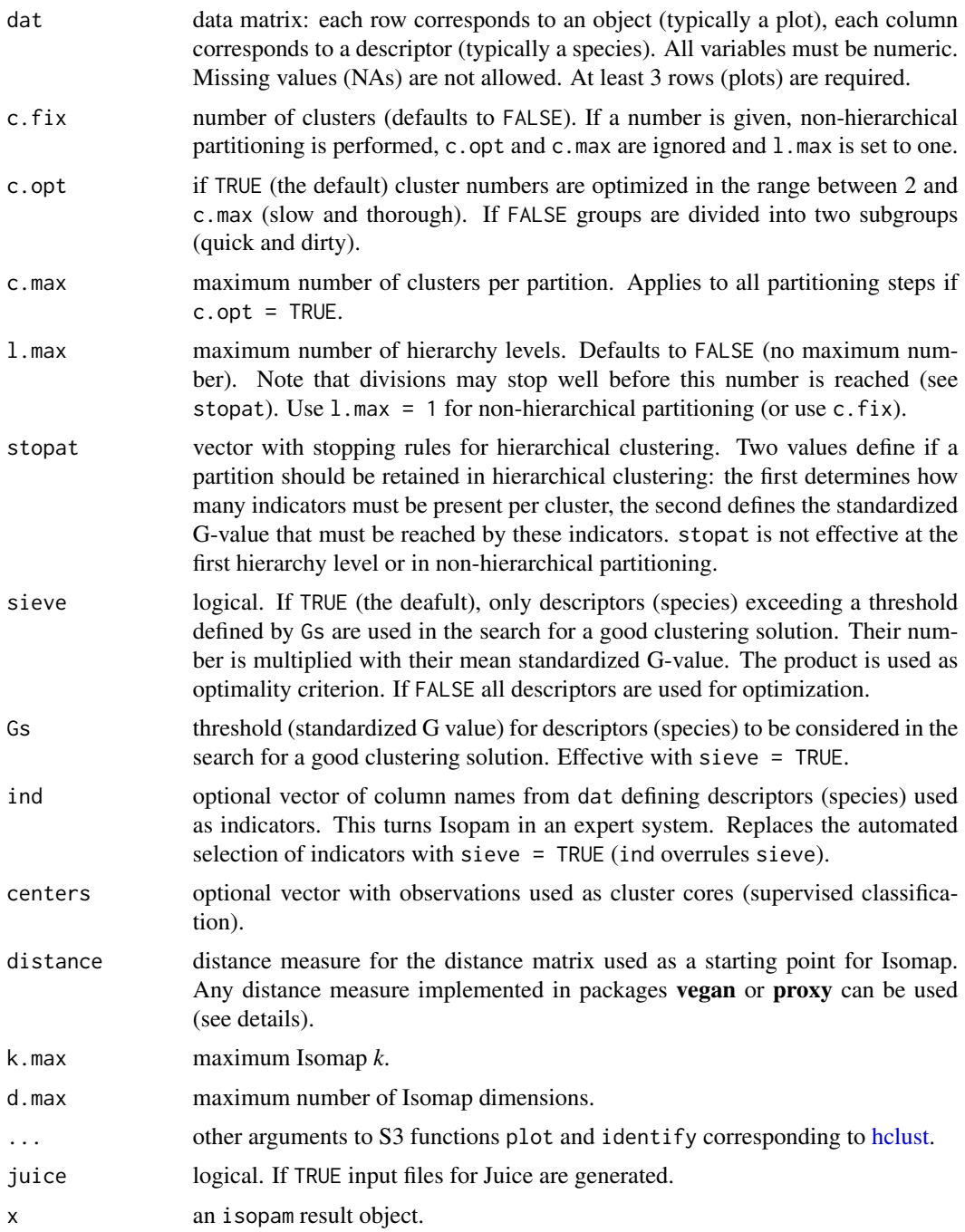

# Details

Isopam is described in Schmidtlein et al. (2010). It consists of dimensionality reduction (Isomap: Tenenbaum et al. 2000; [isomap](#page-0-0) in vegan) and partitioning of the resulting ordination space (PAM: <span id="page-3-0"></span>Kaufman & Rousseeuw 1990; [pam](#page-0-0) in cluster). The classification is performed either as a hierarchical, divisive method, or as non-hierarchical partitioning. Compared to other clustering methods, it has the following features: (a) it optimizes partitions for the performance of group indicators (typically species) or for maximum average 'fidelity' of descriptors to groups; (b) it optionally selects the number of clusters per division; (c) the shapes of groups in feature space are not limited to spherical or other regular geometric shapes (thanks to the underlying Isomap algorithm) and (d) the distance measure used for the initial distance matrix can be freely defined.

Currently, the plot and identify methods for class isopam simply link to the [hclust](#page-0-0) object \$dendro resulting from isopam in case of hierarchical partitioning. The methods work just like plot.hclust and identify.hclust.

The preset distance measure is Bray-Curtis (Odum 1950). Distance measures are passed to [vegdist](#page-0-0) in vegan. If vegan does not know the given measure it is passed to [dist](#page-0-0) in proxy. Measures available in vegan are listed in [vegdist.](#page-0-0) Measures registered in **proxy** can be listed with summary( $pr\_DB$ ) once proxy is loaded. New measures can be defined and registered as described in ?pr\_DB. Isopam can't deal with distance matrices as a replacement for the original data matrix because it operates on individual descriptors (species).

#### Value

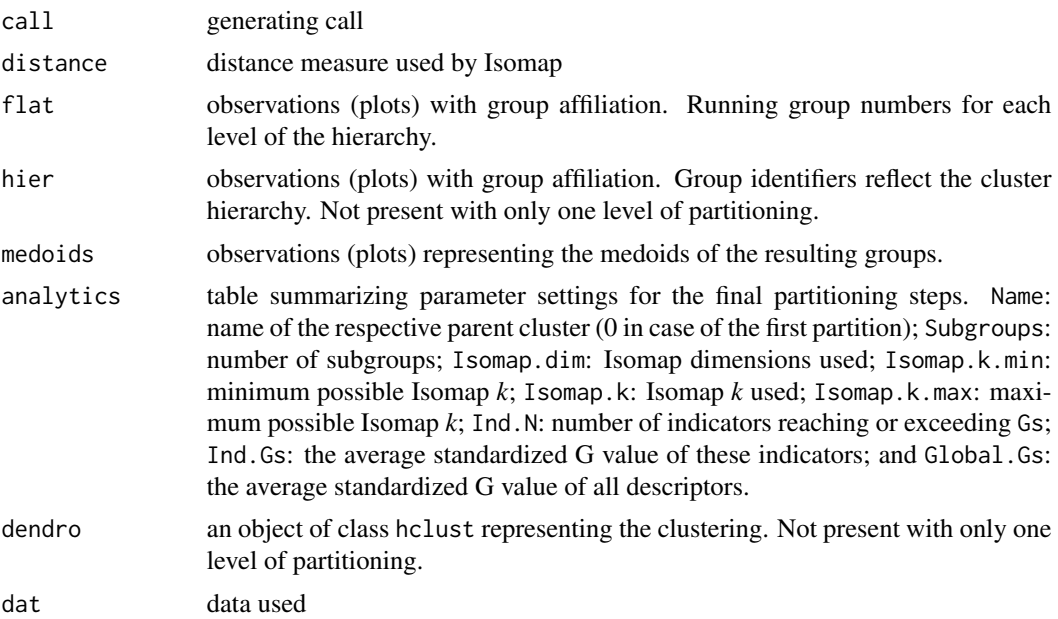

#### Note

For large datasets, Isopam may need too much memory or too much computation time. The optimization procedure (selection of Isomap dimensions and -*k*, optionally selection of cluster numbers) is based on a brute force approach that takes its time with large data sets. Low speed is inherent to the method, so don't complain. If used with data not representing species in plots make sure that the indicator approach is appropriate.

With very small datasets, the indicator based optimization may fail. In such cases consider using filtered = FALSE instead of the default method.

#### <span id="page-4-0"></span>isotab 5

#### Author(s)

Sebastian Schmidtlein with contributions from Jason Collison and Lubomir Tichý

#### References

Odum, E.P. (1950): Bird populations in the Highlands (North Carolina) plateau in relation to plant succession and avian invasion. *Ecology* 31: 587–605.

Kaufman, L., Rousseeuw, P.J. (1990): *Finding groups in data*. Wiley.

Schmidtlein, S., Tichý, L., Feilhauer, H., Faude, U. (2010): A brute force approach to vegetation classification. *Journal of Vegetation Science* 21: 1162–1171.

Tenenbaum, J.B., de Silva, V., Langford, J.C. (2000): A global geometric framework for nonlinear dimensionality reduction. *Science* 290, 2319–2323.

#### See Also

[isotab](#page-4-1) for a table of descriptor (species) frequency in clusters.

#### Examples

```
## load data to the current environment
data(andechs)
## call isopam with the standard options
ip<-isopam(andechs)
## examine cluster hierarchy
plot(ip)
## examine grouping
ip$flat
## examine frequency table (second hierarchy level)
isotab(ip, 2)
```

```
## non-hierarchical partitioning
ip<-isopam(andechs,c.fix=3)
ip$flat
```
<span id="page-4-1"></span>isotab *Ordered frequency table for Isopam clusters*

#### Description

Computes an ordered frequency table based on Isopam clustering results. The upper part of the table lists typical descriptors (usually species) with a significant binding to single clusters (according to customisable thresholds). The lower part of the table is ordered by descending overall frequency.

#### <span id="page-5-0"></span>Usage

isotab(ip, level = 1, phi.min = 'auto',  $p.max = .05)$ 

#### Arguments

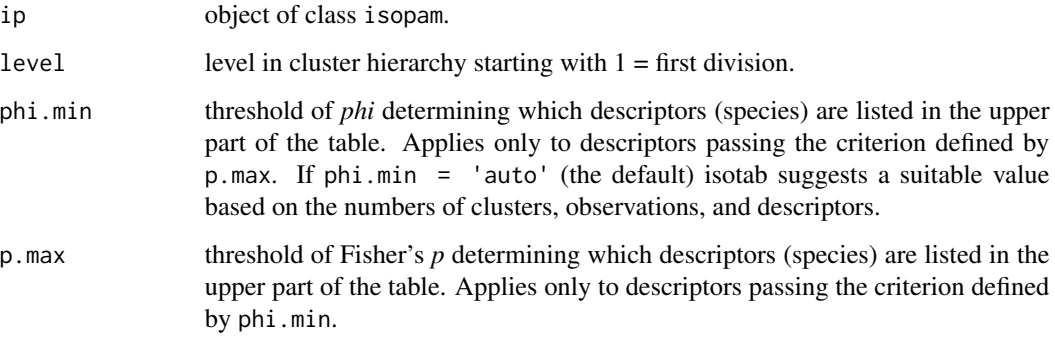

## Details

phi.min is based on the standardized *phi* value according to Chitrý et al. 2002.

#### Value

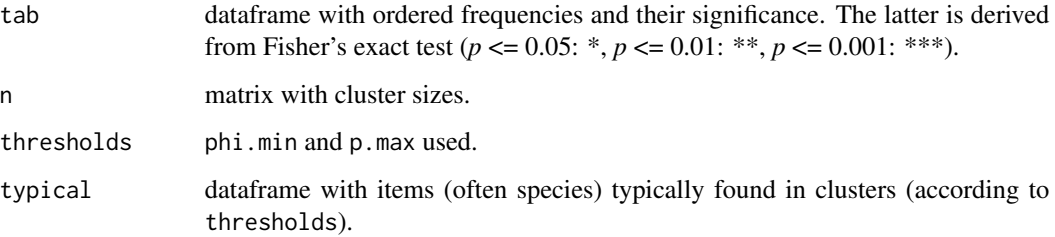

### Author(s)

Sebastian Schmidtlein

#### References

Chitrý, M., Tichý, L., Holt, J., Botta-Dukát, Z. (2002): Determination of diagnostic species with statistical fidelity measures. *Journal of Vegetation Science* 13, 79–90.

Schmidtlein, S., Tichý, L., Feilhauer, H., Faude, U. (2010): A brute force approach to vegetation classification. Journal of Vegetation Science (in press).

#### See Also

[isopam](#page-1-1)

#### isotab 7  $\overline{7}$

# Examples

## load data to the current environment data(andechs)

## call isopam with the standard options ip<-isopam(andechs)

## build table (uppermost hierarchy level) isotab(ip)

## build table (lower hierarchy level) isotab(ip,2)

# <span id="page-7-0"></span>Index

∗Topic cluster isopam, [2](#page-1-0) ∗Topic datasets andechs, [2](#page-1-0) andechs, [2](#page-1-0) dist, *[4](#page-3-0)* hclust, *[3,](#page-2-0) [4](#page-3-0)* identify.isopam *(*isopam*)*, [2](#page-1-0) isomap, *[3](#page-2-0)* isopam, [2,](#page-1-0) *[6](#page-5-0)* isotab, *[5](#page-4-0)*, [5](#page-4-0) pam, *[4](#page-3-0)* plot.isopam *(*isopam*)*, [2](#page-1-0)

vegdist, *[4](#page-3-0)*